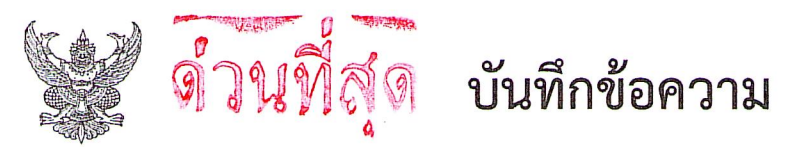

วันที่ ๒รง  $\vec{\eta}$  nu goob/3  $\vec{\alpha}$ BIO กรกฎาคม ๒๕๖๕

- <u>เรื่อง เชิญชวนบุคลากรกรมส่งเสริมการเกษตร และประชาชนทั่วไปสมัครเข้าร่วมกิจกรรมเดิน วิ่ง เพื่อสุขภาพ</u> DOAE Virtual Run #1 2022
- เรียน ผู้อำนวยการกองทุกกอง ผู้อำนวยการสำนักทุกสำนัก ผู้อำนวยการสำนักงานส่งเสริมและพัฒนาการเกษตรที่ ๑ ๖ เกษตรจังหวัดทุกจังหวัด ผู้อำนวยการศูนย์ปฏิบัติการทุกศูนย์ และเกษตรกรุงเทพมหานคร

้ด้วยกรมส่งเสริมการเกษตร ได้อนุมัติโครงการเดินวิ่งกรมส่งเสริมการเกษตรมินิมาราธอน ครั้งที่ ๑ (VIRTUAL RUN) โดยมีวัตถุประสงค์เพื่อเชิญชวนบุคลากร ครอบครัว กรมส่งเสริมการเกษตร ตลอดจนกลุ่มนักวิ่ง เพื่อสุขภาพทั่วไป ได้เข้าร่วมกิจกรรมออกกำลังกายเพื่อสร้างเสริมสุขภาพที่ดีให้แก่ตนเอง อันเป็นทรัพยากรสำคัญของชาติ ให้มีสุขภาพร่างกายสมบูรณ์แข็งแรง มีคุณภาพชีวิตที่ดี มีอายุยืนยาว

ึกรมส่งเสริมการเกษตร จึงขอให้หน่วยงานประชาสัมพันธ์ให้บุคลากรกรมส่งเสริมการเกษตรทั้งส่วนกลาง และส่วนภูมิภาค และประชาชนทั่วไปสมัครเข้าร่วมกิจกรรมเดิน – วิ่ง เพื่อสุขภาพ DOAE VIRTUAL RUN #1 2022 ได้ทางเว็บไซต์ https://race.thai.run/doaevirtualrun หรือ QR Code ท้ายหนังสือฉบับนี้ ตั้งแต่วันที่ ๒๕ กรกฎาคม ๒๕๖๕ ถึงวันที่ ๑๐ สิงหาคม ๒๕๖๕

จึงเรียนมาเพื่อทราบและดำเนินการต่อไปด้วย

(นายดนัย ชื่นอารมย์) ผู้อำนวยการกองการเจ้าหน้าที่ ปฏิบัติราชการแทนอธิบดีกรมส่งเสริมการเกษตร

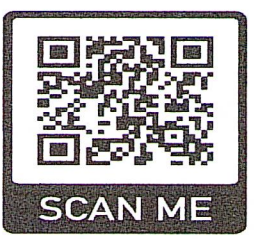

ติดตามรายละเอียดเพิ่มเติม สมัคร และส่งระยะทางสะสมได้ทางเว็บไซต์ https://race.thai.run/doaevirtualrun

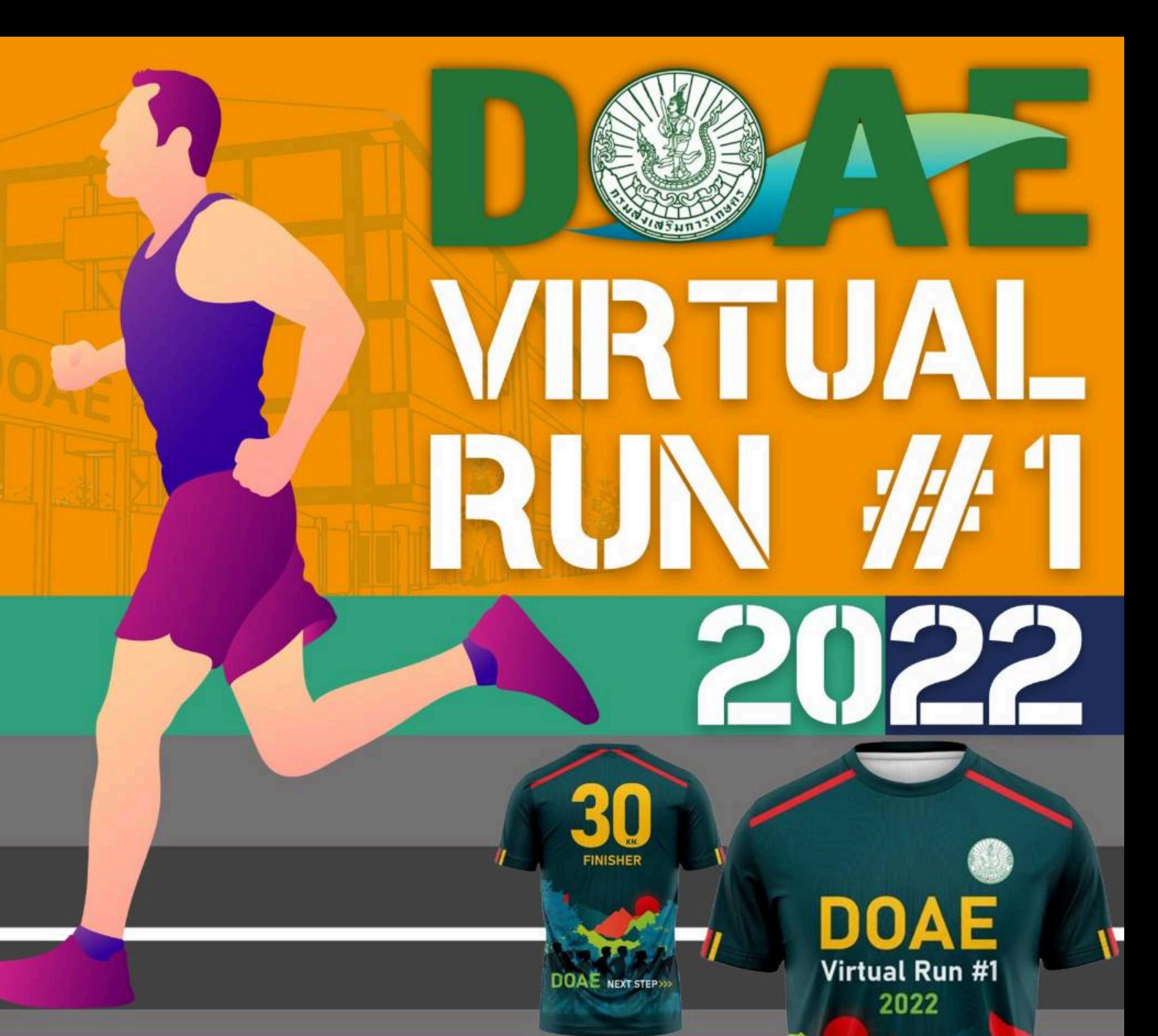

กรมส่งเสริมการเกษตร ขอเชิญทุกท่านรวมพลังสามัคคี เสริมสร้างความเข้มแข็ง ด้วยการออกกำลังกายผ่านกิจกรรมเดิน-วิ่ง

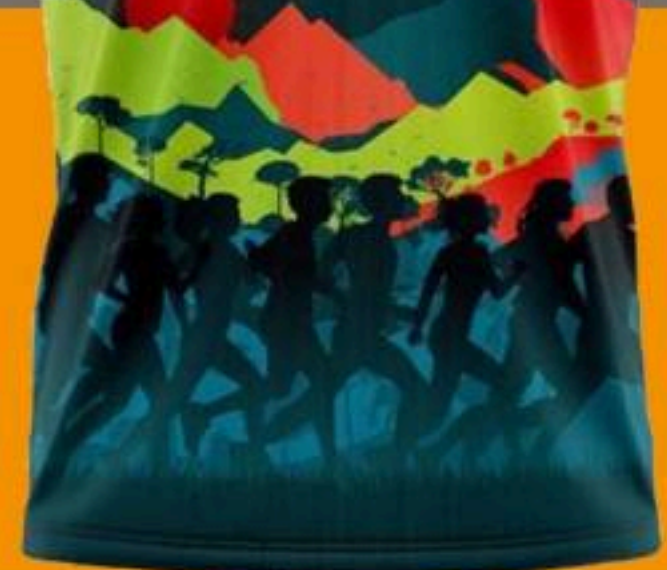

ี่ 25 กรกฎาคม ถึง 10 สิงหาคม 2565 เปิดรับสมัคร 6 สิงหาคม ถึง 5 กันยายน 2565 ส่งผลวิ่ง 395 บาท พร้อมของที่ระลึก ค่าสมัคร

ติดตามรายละเอียดเพิ่มเติม สมัคร และส่งระยะทางสะสมได้ทางเว็บไซต์ https://race.thai.run/doaevirtualrun หรือ

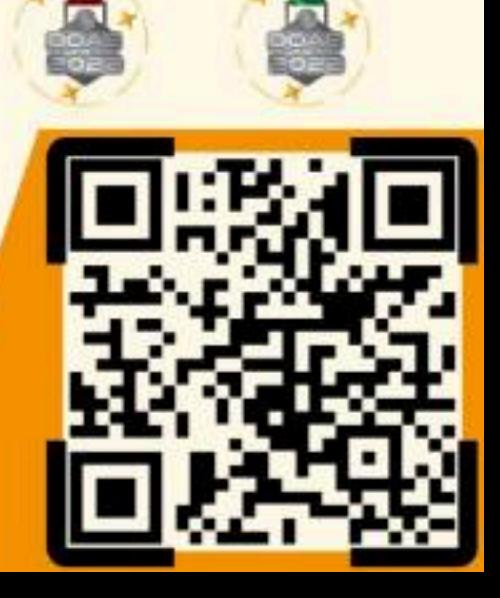

# **VIRTUAL RUN #1 2022**

### ึกติกา

- <u>1. ผู้สมัครทุกคนต้องวิ่งสะสมระยะขั้นต่ำตามที่เลือกระยะไว้ เช่น เลือกระยะทาง 30 KM</u> และสามารถส่งผลวิ่งจริงได้มากกว่า 30 KM แต่จะต้องวิ่งให้ครบอย่างน้อย 30 KM ภายในระยะเวลาที่กำหนด จึงจะได้เหรียญรางวัล
- ่ 2. ผู้สมัครเข้าร่วมกิจกรรม สามารถวิ่งที่ไหนเมื่อไหร่ก็ได้ ในสนาม ในสวนสาธารณะ หรือบนลู่วิ่งก็ได้ ตลอดช่วงระยะเวลาของกิจกรรม
- 3. จับระยะทางการวิ่งเก็บระยะ ด้วยนาฬิกา, Application ในโทรศัพท์มือถือ รูปภาพผลวิ่ง ที่ส่งต้องมีวัน-เดือน-ปี และจำนวนระยะทาง ที่วิ่งระบุไว้อย่างชัดเจน

 $\textbf{DOAE}$ <br>Virtual Run #1

2022

- 4. หากตรวจพบว่ามีการตั้งใจส่งผลการวิ่งที่ไม่ถูกต้องเพื่อหวังผล การแข่งขัน ทางผู้จัดจะทำการตัดระยะทั้งหมดของผู้นั้นออกจากทีม รวมถึงตัดสิทธิ์ในการวิ่งรายการนี้ และขอสงวนสิทธิ์ในการคืนค่าสมัคร 5. ไม่อนุญาตให้ปรับเปลี่ยนขนาดเสื้อหลังจากสมัครเสร็จสมบูรณ์
- 6. หลังจากสมัครเข้าร่วมทีมแล้ว ไม่สามารถย้ายทีมได้
	-

7. เมื่อสมัครแล้วไม่สามารถเปลี่ยนระยะทางสะสมได้

### ค่าสมัคร

#### คนละ 395 บาท

รวมค่าจัดส่งแล้วทุกระยะ พร้อมของทีระลึก

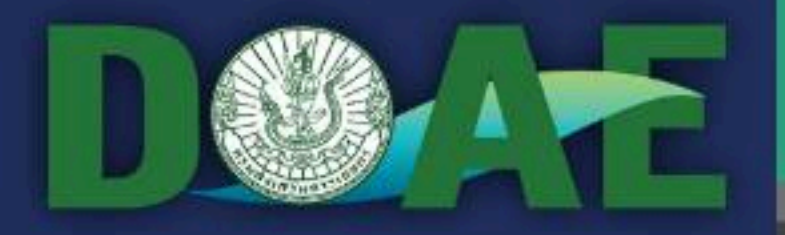

## **VIRTUAL RUN #1 2022**

### รายละเอียดการสมัคร

ี วิ่งที่ไหนก็ได้ตามสะดวกภายในระยะเวลาที่กำหนด และต้องวิ่งขั้นต่ำตามระยะทางที่เลือกไว้ <u>จะส่งภายใน 1 ครั้งหรือสะสมระยะทางก็ได้ ดังนี้</u>

> สายกลาง (วิ่งเบาๆ) 30 KM.

สายแข็ง (ขาประจำ/ชอบความท้าทาย) 100 KM.

การสมัครแบ่งเป็น 2 กลุ่ม คือ (เลือกได้ 1 ข้อเท่านั้น) 1. กลุ่มประชาชนทั่วไป (ประเภทบุคคลเท่านั้น)

#### 2. กลุ่มบุคลากรกรมส่งเสริมการเกษตร

\*เฉพาะบุคลากรกรมส่งเสริมการเกษตร สามารถสมัครได้ 2 ประเภท คือ - ประเภทบุคคล โดยผู้สมัครทุกคนจะต้องวิ่งขั้นต่ำตามระยะที่ได้เลือกไว้

- ประเภททีม จำนวน 5-20 คน โดยจะสังกัดทีมหน่วยงาน ระดับจังหวัด/ศูนย์/ เขต/ ส่วนกลาง ซึ่งผู้สมัครทุกคนจะต้องวิ่งขั้นต่ำ ตามระยะที่ได้เลือกไว้เหมือนประเภทบุคคล ผู้จัดจะนำผลการวิ่ง ของผู้สมัครทุกคนในทีมมารวมระยะทางเป็นยอดสะสมของทีม และผู้สมัครประเภททีมผู้จัดจะนำผลการวิ่งรายบุคคลร่วมแข่งขัน ในประเภทบุคคลด้วย